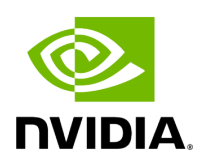

**File type\_traits.hpp**

### **Table of contents**

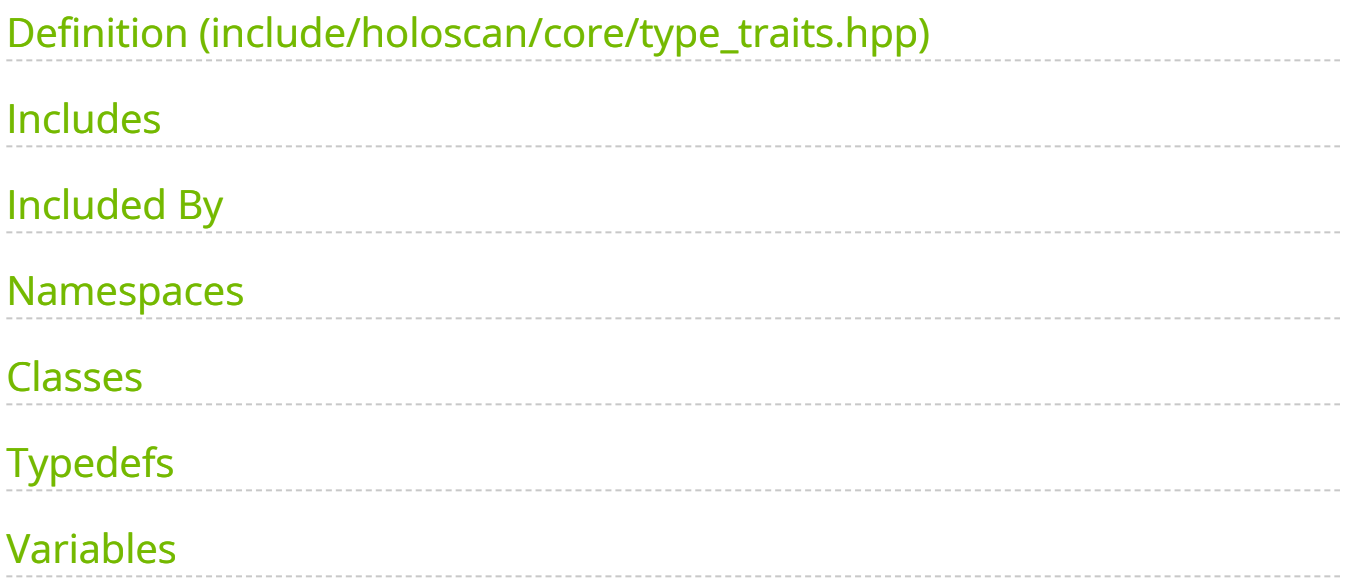

[Parent directory](https://docs.nvidia.com/dir_include_holoscan_core.html#dir-include-holoscan-core) (include/holoscan/core)

#### Contents

- include/holoscan/core/type\_traits.hpp  $\bullet$
- [Includes](#page-2-1)
- Included By
- [Namespaces](#page-3-1)
- [Classes](#page-3-2)
- [Typedefs](#page-4-0)
- [Variables](#page-5-0)

## <span id="page-2-0"></span>**Definition (include/holoscan/core/type\_traits.hpp)**

• [Program Listing for File type\\_traits.hpp](https://docs.nvidia.com/program_listing_file_include_holoscan_core_type_traits.hpp.html)

### <span id="page-2-1"></span>**Includes**

- ./forward\_def.hpp  $\bullet$
- array  $\bullet$
- cstdint  $\bullet$
- memory ([File block\\_memory\\_pool.hpp\)](https://docs.nvidia.com/file_include_holoscan_core_resources_gxf_block_memory_pool.hpp.html#file-include-holoscan-core-resources-gxf-block-memory-pool-hpp)  $\bullet$
- type\_traits (File type\_traits.hpp)  $\bullet$
- vector $\bullet$

### <span id="page-3-0"></span>**Included By**

- [File arg.hpp](https://docs.nvidia.com/file_include_holoscan_core_arg.hpp.html#file-include-holoscan-core-arg-hpp)
- [File argument\\_setter.hpp](https://docs.nvidia.com/file_include_holoscan_core_argument_setter.hpp.html#file-include-holoscan-core-argument-setter-hpp)
- [File codec\\_registry.hpp](https://docs.nvidia.com/file_include_holoscan_core_codec_registry.hpp.html#file-include-holoscan-core-codec-registry-hpp)
- [File codecs.hpp](https://docs.nvidia.com/file_include_holoscan_core_codecs.hpp.html#file-include-holoscan-core-codecs-hpp)
- [File component.hpp](https://docs.nvidia.com/file_include_holoscan_core_component.hpp.html#file-include-holoscan-core-component-hpp)
- [File entity.hpp](https://docs.nvidia.com/file_include_holoscan_core_gxf_entity.hpp.html#file-include-holoscan-core-gxf-entity-hpp)
- [File io\\_context.hpp](https://docs.nvidia.com/file_include_holoscan_core_io_context.hpp.html#file-include-holoscan-core-io-context-hpp)
- [File network\\_context.hpp](https://docs.nvidia.com/file_include_holoscan_core_network_context.hpp.html#file-include-holoscan-core-network-context-hpp)
- [File parameter.hpp](https://docs.nvidia.com/file_include_holoscan_core_parameter.hpp.html#file-include-holoscan-core-parameter-hpp)
- [File scheduler.hpp](https://docs.nvidia.com/file_include_holoscan_core_scheduler.hpp.html#file-include-holoscan-core-scheduler-hpp)

#### <span id="page-3-1"></span>**Namespaces**

• [Namespace holoscan](https://docs.nvidia.com/namespace_holoscan.html#namespace-holoscan)

#### <span id="page-3-2"></span>**Classes**

- Template Struct\_type\_info
- Template Struct\_type\_info< Parameter< std::array< T, N > > >
- Template Struct\_type\_info< Parameter< std::shared\_ptr< T>>>
- Template Struct\_type\_info< Parameter< std::vector< std::vector< T>>>>>
- Template Struct\_type\_info< Parameter< std::vector< T > > >
- Template Struct\_type\_info< std::array< T, N > >
- Template Struct\_type\_info< std::shared\_ptr< T >>
- Template Struct\_type\_info< std::vector< std::shared\_ptr<T>>>
- Template Struct\_type\_info< std::vector< std::vector< std::shared\_ptr< T > > > > >
- Template Struct\_type\_info< std::vector< std::vector< T > > >
- Template Struct\_type\_info< std::vector< T > >
- [Struct array\\_type](https://docs.nvidia.com/structholoscan_1_1array__type.html#exhale-struct-structholoscan-1-1array-type)
- [Template Struct base\\_type](https://docs.nvidia.com/structholoscan_1_1base__type.html#exhale-struct-structholoscan-1-1base-type)
- [Template Struct base\\_type< T, typename std::enable\\_if\\_t< std::is\\_base\\_of\\_v<](https://docs.nvidia.com/structholoscan_1_1base__type_3_01T_00_01typename_01std_1_1enable__if__t_3_01std_1_1is__base__of_a9ded101403a6e0302ba311bd9fd3eb5.html#exhale-struct-structholoscan-1-1base-type-3-01t-00-01typename-01std-1-1enable-if-t-3-01std-1-1is-base-of-a9ded101403a6e0302ba311bd9fd3eb5) Condition, std::decay\_t<  $T$  > > > >
- [Template Struct base\\_type< T, typename std::enable\\_if\\_t< std::is\\_base\\_of\\_v<](https://docs.nvidia.com/structholoscan_1_1base__type_3_01T_00_01typename_01std_1_1enable__if__t_3_01std_1_1is__base__of_f0fd2e0b72cc886517989b67b244560c.html#exhale-struct-structholoscan-1-1base-type-3-01t-00-01typename-01std-1-1enable-if-t-3-01std-1-1is-base-of-f0fd2e0b72cc886517989b67b244560c) [Resource, std::decay\\_t< T > > > >](https://docs.nvidia.com/structholoscan_1_1base__type_3_01T_00_01typename_01std_1_1enable__if__t_3_01std_1_1is__base__of_f0fd2e0b72cc886517989b67b244560c.html#exhale-struct-structholoscan-1-1base-type-3-01t-00-01typename-01std-1-1enable-if-t-3-01std-1-1is-base-of-f0fd2e0b72cc886517989b67b244560c)
- [Template Struct is\\_array](https://docs.nvidia.com/structholoscan_1_1is__array.html#exhale-struct-structholoscan-1-1is-array)
- [Template Struct is\\_scalar](https://docs.nvidia.com/structholoscan_1_1is__scalar.html#exhale-struct-structholoscan-1-1is-scalar)
- [Template Struct is\\_shared\\_ptr](https://docs.nvidia.com/structholoscan_1_1is__shared__ptr.html#exhale-struct-structholoscan-1-1is-shared-ptr)
- [Template Struct is\\_shared\\_ptr< std::shared\\_ptr< T > >](https://docs.nvidia.com/structholoscan_1_1is__shared__ptr_3_01std_1_1shared__ptr_3_01T_01_4_01_4.html#exhale-struct-structholoscan-1-1is-shared-ptr-3-01std-1-1shared-ptr-3-01t-01-4-01-4)
- [Template Struct is\\_vector](https://docs.nvidia.com/structholoscan_1_1is__vector.html#exhale-struct-structholoscan-1-1is-vector)
- [Template Struct is\\_yaml\\_convertable](https://docs.nvidia.com/structholoscan_1_1is__yaml__convertable.html#exhale-struct-structholoscan-1-1is-yaml-convertable)
- [Template Struct remove\\_pointer](https://docs.nvidia.com/structholoscan_1_1remove__pointer.html#exhale-struct-structholoscan-1-1remove-pointer)
- [Template Struct remove\\_pointer< std::shared\\_ptr< T > >](https://docs.nvidia.com/structholoscan_1_1remove__pointer_3_01std_1_1shared__ptr_3_01T_01_4_01_4.html#exhale-struct-structholoscan-1-1remove-pointer-3-01std-1-1shared-ptr-3-01t-01-4-01-4)
- [Struct scalar\\_type](https://docs.nvidia.com/structholoscan_1_1scalar__type.html#exhale-struct-structholoscan-1-1scalar-type)
- [Struct vector\\_type](https://docs.nvidia.com/structholoscan_1_1vector__type.html#exhale-struct-structholoscan-1-1vector-type)

# <span id="page-4-0"></span>**Typedefs**

• [Typedef holoscan::base\\_type\\_t](https://docs.nvidia.com/typedef_type__traits_8hpp_1a399cd74a5f909d7b3815158ac32c8471.html#exhale-typedef-type-traits-8hpp-1a399cd74a5f909d7b3815158ac32c8471)

- [Typedef holoscan::is\\_array\\_t](https://docs.nvidia.com/typedef_type__traits_8hpp_1a8898228ed7bb54554abcb87c4d2b8f7c.html#exhale-typedef-type-traits-8hpp-1a8898228ed7bb54554abcb87c4d2b8f7c)
- [Typedef holoscan::is\\_scalar\\_t](https://docs.nvidia.com/typedef_type__traits_8hpp_1a737b5fa7c80def8d7ee21a775b7ef00a.html#exhale-typedef-type-traits-8hpp-1a737b5fa7c80def8d7ee21a775b7ef00a)
- [Typedef holoscan::is\\_shared\\_ptr\\_t](https://docs.nvidia.com/typedef_type__traits_8hpp_1a2e7271fe8cdf8230122ceb983228ec4e.html#exhale-typedef-type-traits-8hpp-1a2e7271fe8cdf8230122ceb983228ec4e)
- [Typedef holoscan::is\\_vector\\_t](https://docs.nvidia.com/typedef_type__traits_8hpp_1ab095d25df2246a0edf7d95b99b728908.html#exhale-typedef-type-traits-8hpp-1ab095d25df2246a0edf7d95b99b728908)
- [Typedef holoscan::is\\_yaml\\_convertable\\_t](https://docs.nvidia.com/typedef_type__traits_8hpp_1a101b19fbb6e8792e899bbd1fff211698.html#exhale-typedef-type-traits-8hpp-1a101b19fbb6e8792e899bbd1fff211698)
- [Typedef holoscan::remove\\_pointer\\_t](https://docs.nvidia.com/typedef_type__traits_8hpp_1a0d3f2b03e9f4324fd70e2cd5139fd1ec.html#exhale-typedef-type-traits-8hpp-1a0d3f2b03e9f4324fd70e2cd5139fd1ec)
- [Typedef holoscan::type\\_info](https://docs.nvidia.com/typedef_type__traits_8hpp_1aef13568514a360858861221b587da84e.html#exhale-typedef-type-traits-8hpp-1aef13568514a360858861221b587da84e)

#### <span id="page-5-0"></span>**Variables**

- [Variable holoscan::dimension\\_of\\_v](https://docs.nvidia.com/variable_type__traits_8hpp_1a2b61ac0c36bd39ca398dde9664e65e33.html#exhale-variable-type-traits-8hpp-1a2b61ac0c36bd39ca398dde9664e65e33)
- [Variable holoscan::is\\_array\\_v](https://docs.nvidia.com/variable_type__traits_8hpp_1a3891b0c8d38e9c0a11b23dc8edd31ceb.html#exhale-variable-type-traits-8hpp-1a3891b0c8d38e9c0a11b23dc8edd31ceb)
- [Variable holoscan::is\\_one\\_of\\_derived\\_v](https://docs.nvidia.com/variable_type__traits_8hpp_1a7c08bbb1ef7ef321fb992a95efd512da.html#exhale-variable-type-traits-8hpp-1a7c08bbb1ef7ef321fb992a95efd512da)
- [Variable holoscan::is\\_one\\_of\\_v](https://docs.nvidia.com/variable_type__traits_8hpp_1af646bfc4bc70953fc1efc7bc3db459a5.html#exhale-variable-type-traits-8hpp-1af646bfc4bc70953fc1efc7bc3db459a5)
- Variable holoscan: is scalar v
- [Variable holoscan::is\\_shared\\_ptr\\_v](https://docs.nvidia.com/variable_type__traits_8hpp_1ad7d7f0199299096140f9cfb74300d0de.html#exhale-variable-type-traits-8hpp-1ad7d7f0199299096140f9cfb74300d0de)
- [Variable holoscan::is\\_vector\\_v](https://docs.nvidia.com/variable_type__traits_8hpp_1af73fdd04b98b6ee3860a13bfe81229fb.html#exhale-variable-type-traits-8hpp-1af73fdd04b98b6ee3860a13bfe81229fb)
- [Variable holoscan::is\\_yaml\\_convertable\\_v](https://docs.nvidia.com/variable_type__traits_8hpp_1ad783526c0f45be5263f0e3a05593d611.html#exhale-variable-type-traits-8hpp-1ad783526c0f45be5263f0e3a05593d611) © Copyright 2022-2024, NVIDIA.. PDF Generated on 06/06/2024